## Web Site Hosting Alternatives

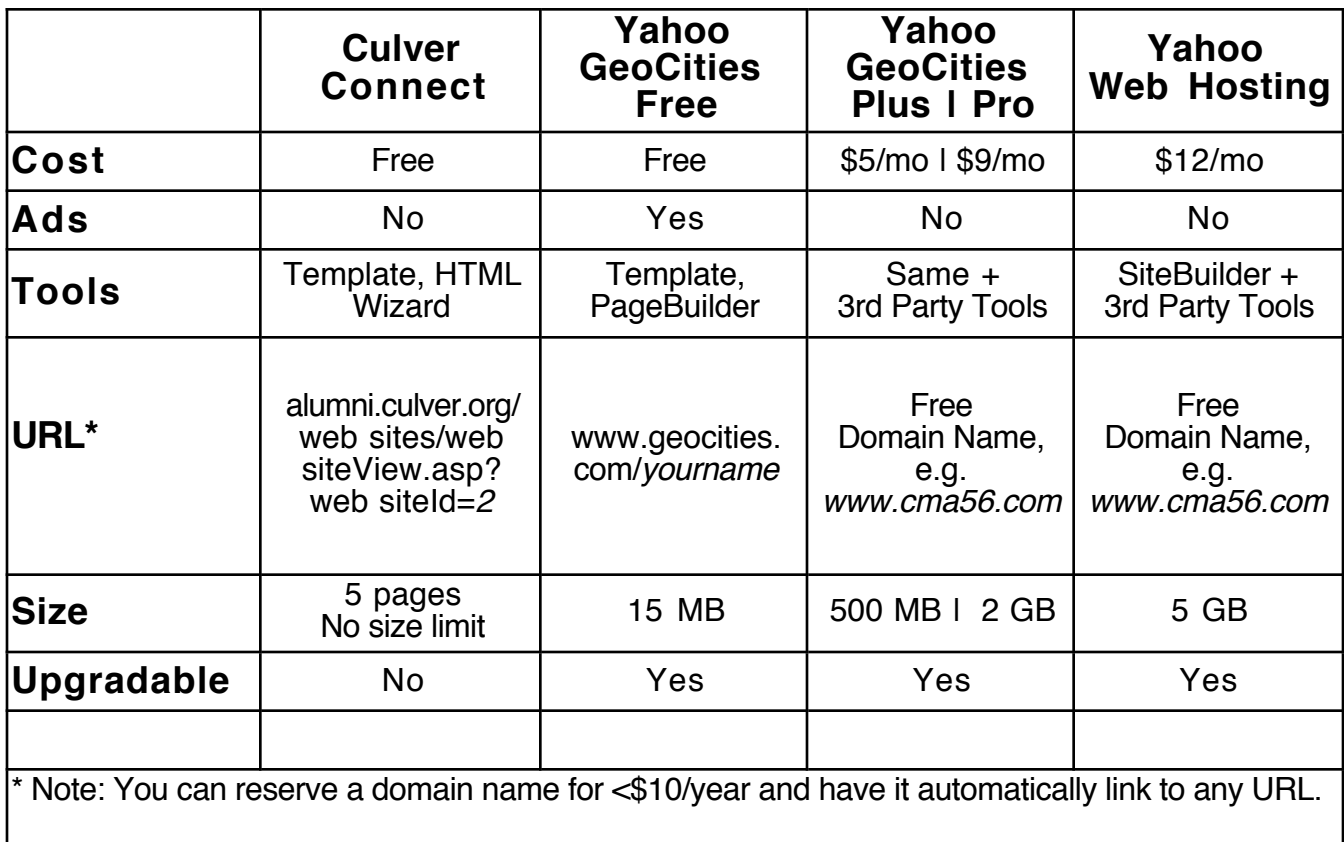

There are many services that will host your web site. Free ones tend to be ad-supported and limited. Charges for a fairly elaborate site are reasonable, but it is a monthly or annual charge for as long as the site exists. The table above features Yahoo's products because they are highly rated and I am most familiar with them. A Google search on web site hosting service returns  $>200,000,000$  hits, so there are lots of alternatives. It's probably not worth a lot of time trying to optimize the choice.

Culver Connect offers a very nice starter capability. If you want to just establish a web presence. it is a good option. Unlike the Yahoo products, Culver Connect doesn't provide a natural upgrade path.

Unless you are looking for a totally zero-cost solution, I recommend registering a domain name. Once you have it, it is yours forever unless you let it lapse. No matter how you start your web site, you can link to it from your domain name, so the only URL you need to publish is that domain name, and it need never change. If you change hosting services in the future, just change the link - no need to notify everyone that uses the web site. I have had a good experience using Yahoo as my domain name registrar their prices are good, and they often run specials that make them excellent. With their paid hosting services, the domain name is free. To see what Yahoo is offering, go to **www.yahoo.com** and follow the links to either **GeoCities** or **Small Business > Domain Names**.